## **LOCATION D'AUBE**

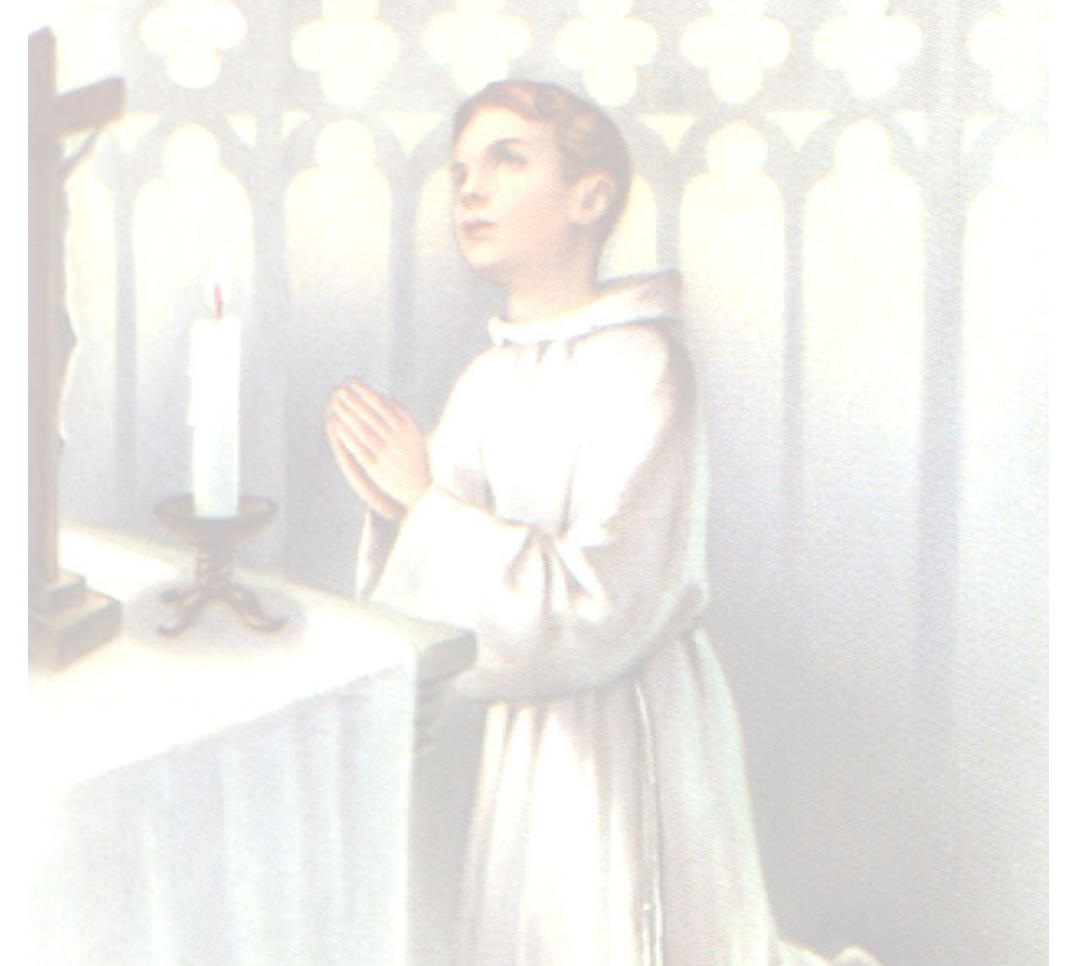

La Manécanterie des Petits Chanteurs d'Anjou loue des aubes, toutes tailles, à réserver le plus tôt possible.

Au :

Centre culturel du Profac (près du Musée de l'Ardoise) - 49800 Trélazé Contactez Mme DALIFARD : 02.41.69.94.66 (répondeur si besoin)

Conditions : Location 40  $\in$  (plus caution de 60  $\in$ )

L'aube sera prise propre et sera rendue en l'état (nettoyage pris en charge par la manécanterie).

Il sera offert une croix à chaque communiant louant une aube.